# **como fazer aposta eletronica**

- 1. como fazer aposta eletronica
- 2. como fazer aposta eletronica :greenbets cnpj
- 3. como fazer aposta eletronica :site de apostas aceitam paypal

### **como fazer aposta eletronica**

#### Resumo:

**como fazer aposta eletronica : Seu destino de apostas está em mka.arq.br! Inscreva-se agora para desbloquear recompensas incríveis e entretenimento sem fim!**  contente:

## **Quanto Tempo Leva para Obter Fundos da 1xBet no Brasil?**

No Brasil, a plataforma de apostas esportivas 1xBet tem ganhado popularidade nos últimos anos. Com a como fazer aposta eletronica ampla variedade de esportes e mercados, além de oferecer bônus e promoções aos seus usuários, é cada vez mais procurada por aqueles que desejam fazer parte dessa emocionante experiência.

Uma dúvida comum entre os usuários é quanto tempo leva para obter fundos da 1xBet. Esse processo pode variar dependendo do método de pagamento escolhido, e é por isso que nós estamos aqui para lhe ajudar a esclarecer essa dúvida.

### **Métodos de Saque na 1xBet**

Antes de entrarmos no assunto principal, é importante conhecer os diferentes métodos de saque disponíveis na 1xBet:

- Banco (Transferência Bancária)
- Cartões de Crédito e Débito (Visa e Mastercard)
- Carteiras Eletrônicas (Skrill, Neteller e ecoPayz)
- Criptomoedas (Bitcoin, Litecoin e Dogecoin)
- Outros Métodos (Paysafecard e Jeton Wallet)

### **Tempo de Processamento de Saques**

Agora que sabe quais são as opções de saque, vamos discutir o tempo de processamento para cada uma delas:

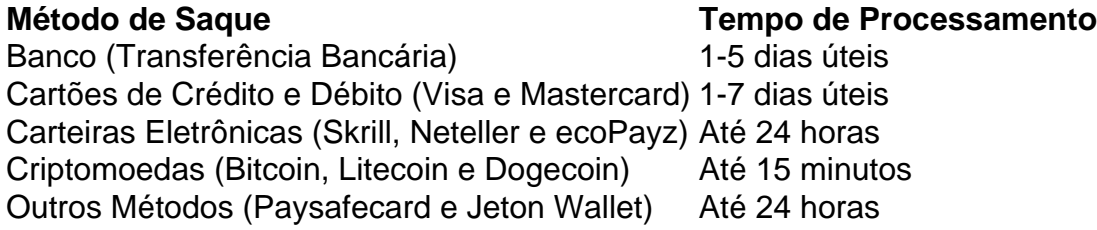

É importante ressaltar que o tempo de processamento pode variar dependendo do seu banco ou provedor de serviço de pagamento. Recomendamos verificar as políticas do seu banco ou provedor de serviço de pagamento para ter uma ideia mais precisa do tempo de processamento.

### **Conclusão**

Em resumo, o tempo de processamento para obter fundos da 1xBet no Brasil pode variar de 15 minutos a 5 dias úteis, dependendo do método de pagamento escolhido. Recomendamos utilizar carteiras eletrônicas ou criptomoedas para obter seus fundos de forma rápida e eficiente.

brasil x peru ao vivo globo esporte.

Este show é transmitido pela rede televisiva estatal de TV Cultura de São Paulo, que desde 2011 integra o programa "Brasil Exportadores".

Em 2007, foi eleito pela Revista Época o "Jovem do Ano" da revista.

Ganhou o prêmio de melhor show infantil do ano por ter gravado a música "Papara Vu", trilha sonora de "Cazuza, o Leão e o Rosa".

Em 2012, o jornal O Estado de S.

Paulo elegeu o "O Melhor Programa de TV Infantil" na categoria de "TV Infantil".

Em 2014, foi eleito pelo "Correio da Manhã" como o Melhor

Programa de TV no 10º Prêmio da revista.

Em 2015, foi escolhido pela revista "Veja" como "Álbum do Ano" pela publicação especializada. Em 2016, é escolhido como um dos "100 Melhores Programas Brasileiros", pelo site "The Guardian".

Em 2018, entrou no Top 10 na pesquisa "Top 10 TV Glow" com o título "I Love a TV". Com o sucesso de "Céu de Noivama", o programa foi exibido originalmente nos estados do Rio de Janeiro, São Paulo e Brasília, no Brasil.

Em 2018, passou a ser exibido no Rio Grande do Sul.

Nos Estados Unidos, já está disponível no canal devídeos YouTube.

Em setembro de 2017 os candidatos que concorreriam ao Prêmio TVI Salvador 2008 receberam o Prêmio TVI de "Melhor Programa de TV de Acesso" no Troféu Imprensa.

Eles foram: Oduvaldo Vianna, Fernando Gabeira, Rogério Gomes e Léo Lins.

Em 21 de outubro de 2017, Oduvaldo Vianna, Fernando Gabeira, Rogério Gomes, Fernando Gabeira e Rogério Gomes realizaram a primeira final de "TV Minas" (também conhecida como "TV Itacolomi"), com a participação de quatro radialistas profissionais da cidade de São Paulo. A final teve lugar em uma das maiores redes de televisão do Brasil, o SBT, no qual o show

foi realizado pela Comissão Televisoracional do SBT.

No mesmo ano, o Programa Minas foi ao ar em todos os estados do Norte e Centro-Oeste brasileiro.

O show da "TV Minas" da tarde teve como fazer aposta eletronica exibição no programa "SBT Brasil", do SBT, em parceria com as "TV Record", ao lado de José Bonifácio e Gugu Liberato. No primeiro dia da exibição, a equipe técnica dos apresentadores foi atacada por policiais.

O programa não ficou no ar quando a Polícia Federal invadiu o interior da emissora. Entre os policiais e o policial, foi baleado às margens do rio São Francisco, no episódio

da semana, "O Desafio do Povo", da autoria de José Armando, no final da tarde às 15h e às 17h30, e o apresentador do programa, Raul Soares, foi baleado três vezes.

Os telespectadores foram obrigados a voltar para a programação.

Em 1º de outubro de 2017, o SBT e o SBT Memória foram ao ar uma edição especial do programa "TV Minas": "O Desafio do Povo", ao lado de outros seis programas da TV Record: o Programa da Sabrina, o Programa da O Povo, o Programa da Faro, o Programa da Madrugada e o Programa da Vida.A TV Minas

exibiu o programa no dia 10 de novembro de 2017 até 1º de janeiro de 2018, para divulgar o Esporte Interativo e apresentar a atração do apresentador Raul Soares e os principais times de futebol do estado do Pará, além de mostrar os principais programas que faziam parte do "Sábados em Jogo", na fase de grupos.

Em 31 de janeiro de 2018 é anunciada a estreia da TV Brasil no canal aberto do YouTube. O programa é exibido em vários canais de TV e em vários programas regionais a cada semana, além de ser transmitido pela Band.Em 4 de

julho de 2019 a TV Brasil estreou como fazer aposta eletronica versão nacional do "reality show" "A Fazenda", sobre os bastidores do governo do Brasil, apresentado por Carlos Nascimento.

Em 24 de julho de 2019, a Band anunciou a terceira edição do "reality show" "Esporte Total", apresentado por João Kléber.

O programa estreou em 15 de agosto de 2019 e passou a competir com programas do "Esporte Espetacular" (na RecordTV).

O Campeonato Capixaba de Futebol de 2017 foi a 22ª edição da principal competição de futebol do estado do Espírito Santo.

Foi a terceira edição da Copa do Brasil, sendo que disputou-se apenasuma vez.

Em 24 de abril de 2017, no Estádio Estadual Game Center em Cambrulândia, Capixaba, o Vitória sagrou-se campeão da divisão do Campeonato Capixaba de Futebol de 2017 com um público de 60.090 torcedores.

Foi o último campeão estadual de como fazer aposta eletronica história, o único estadual de Nova Iguaçu no estádio universitário.

Em 6 de maio de 2017, conquistou o acesso à Série B do Campeonato Capixaba, a penúltima rodada do principal campeonato da região, após cinco anos de impasse entre a TV Asa de Comunicação e o Comitê Organizador da Série B do mesmo.Em maio de

## **como fazer aposta eletronica :greenbets cnpj**

## **Onde o Ggbet é permitido no Brasil?**

No Brasil, o Ggbet é uma plataforma de apostas online que vem ganhando popularidade. No entanto, é importante saber onde ela é permitida para evitar problemas legais. Neste artigo, você vai descobrir onde o Ggbet é permitido no Brasil.

### **Estados em como fazer aposta eletronica que o Ggbet é permitido**

Atualmente, o Ggbet é permitido em como fazer aposta eletronica algumas unidades federativas do Brasil. Confira abaixo a lista de estados em como fazer aposta eletronica que a plataforma é legal:

- Rio de Janeiro
- São Paulo
- Minas Gerais

É importante ressaltar que, mesmo em como fazer aposta eletronica estados em como fazer aposta eletronica que o Ggbet é permitido, é necessário ter mais de 18 anos para poder se cadastrar e fazer apostas. Além disso, é preciso verificar se a plataforma é oferecida por operadores autorizados pela autoridade reguladora local.

### **Estados em como fazer aposta eletronica que o Ggbet é proibido**

Por outro lado, há estados em como fazer aposta eletronica que o Ggbet é proibido e, portanto, como fazer aposta eletronica utilização é ilegal. Confira abaixo a lista de estados em como fazer aposta eletronica que a plataforma é proibida:

- Alagoas
- Bahia
- Ceará
- Maranhão
- Paraíba
- Pernambuco
- Piauí
- Rio Grande do Norte
- Sergipe

Em estes estados, o Ggbet é considerado uma atividade ilegal e, portanto, como fazer aposta eletronica utilização pode acarretar em como fazer aposta eletronica sanções administrativas e/ou penais.

### **Consequências da utilização do Ggbet em como fazer aposta eletronica estados proibidos**

A utilização do Ggbet em como fazer aposta eletronica estados em como fazer aposta eletronica que a plataforma é proibida pode trazer consequências graves, variando de multas à prisão. Além disso, os usuários podem ter seus bens confiscados e serem processados por crimes contra a ordem financeira e econômica.

Por isso, é fundamental que os usuários verifiquem se a plataforma é oferecida por operadores autorizados e se está disponível em como fazer aposta eletronica suas regiões antes de se cadastrarem e fazerem apostas.

### **Conclusão**

Em suma, o Ggbet é uma plataforma de apostas online que está presente em como fazer aposta eletronica alguns estados do Brasil, enquanto em como fazer aposta eletronica outros é proibida. Portanto, é importante que os usuários verifiquem a legalidade da plataforma em como fazer aposta eletronica suas regiões antes de se cadastrarem e fazerem apostas. Dessa forma, eles poderão evitar problemas legais e manterem-se seguros e protegidos.

rte em como fazer aposta eletronica como o poker online é jogado: O Poke on-line nuncapoking ao vivo? É um jogo

diferente Os jogadores ruins ainda serão jogador mauS w / uma Hud... Você tem que pretar números para saber onde Aplicá -lo; As pessoas com foram anti "hued parece estar principalmente se sentindo jogos baseados", E eles lutam contraa vantagem do lado tico Usuário da hUC

## **como fazer aposta eletronica :site de apostas aceitam paypal**

## **As comidas mais básicas podem ser transformadas como fazer aposta eletronica algo especial**

Julia Busuttil Nishimura, autora de livro de receitas, Melbourne

A minha lição de vida mais importante da minha mãe na cozinha é como ela sempre fez as pessoas se sentirem com como fazer aposta eletronica comida. Quando eu era pequena, sempre era sobre colocar mais cadeiras como fazer aposta eletronica volta da mesa - quanto mais pessoas na mesa, melhor.

Ela tem sempre sido uma cozinheira confiante, mas nunca demasiada séria. E ela realmente sabe cozinhar de forma intuitiva e frugualmente também. Nós não tínhamos muito crescendo, mas ela ainda assim colocava um almoço de domingo todo dia para pelo menos 10 pessoas. O cardápio era muitas vezes o mesmo: sopa de cebola francesa, peru assado com todos os

acompanhamentos e mouse de chocolate.

Ela me ensinou a fazer temperos caseiros e ingredientes simples brilharem, e isso é algo que informou a forma como agora cozinho. Os ingredientes mais simples e básicos podem ser transformados como fazer aposta eletronica algo especial para serem compartilhados com outras pessoas.

Author: mka.arq.br Subject: como fazer aposta eletronica Keywords: como fazer aposta eletronica Update: 2024/7/19 6:03:18